## **COMMON SCRIVENER TAGS for Novelists**

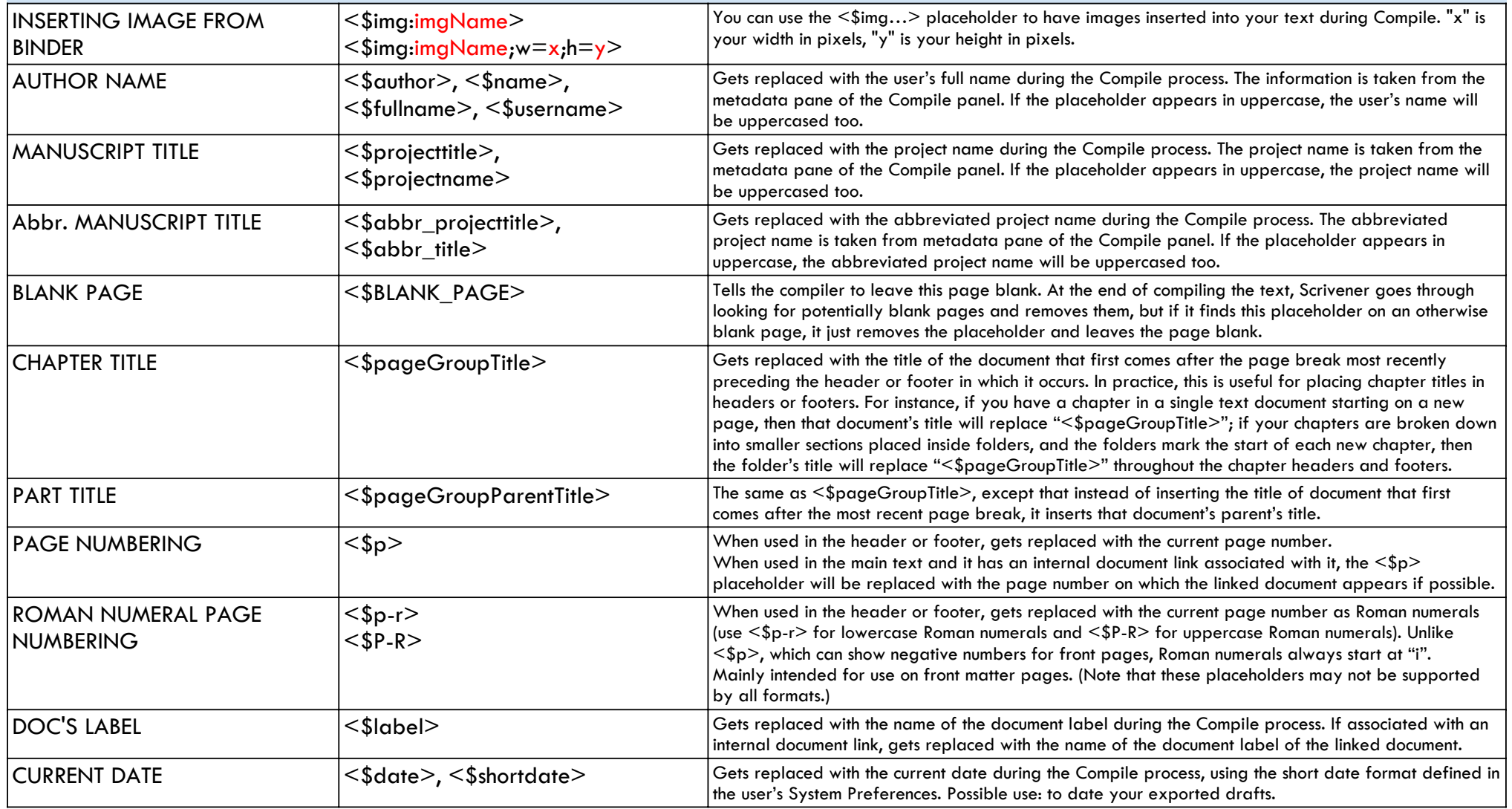